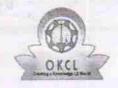

## eVidyalaya Half Yearly Report

Department of School & Mass Education, Govt. of Odisha

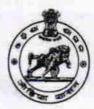

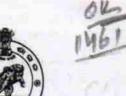

| School Name | chool Name : PRATAP PURUSOTTAMPUR HIGH SCHOOL |            |  |  |  |
|-------------|-----------------------------------------------|------------|--|--|--|
| U_DISE:     | District :                                    | Block :    |  |  |  |
| 21181012303 | PURI                                          | PURI SADAR |  |  |  |

Report Create Date: 0000-00-00 00:00:00 (31354)

| general_info                                        |                   |
|-----------------------------------------------------|-------------------|
| Half Yearly Report No                               | 8                 |
| Half Yearly Phase                                   | 1                 |
| Implementing Partner                                | IL&FS ETS         |
| Half Yearly Period from                             | 10/02/2017        |
| Half Yearly Period till                             | 04/01/2018        |
| School Coordinator Name                             | RAJKUMAR<br>NANDA |
| Leaves taken for the followi                        | ng Month          |
| Leave Month 1                                       | October           |
| Leave Days1                                         | 0                 |
| Leave Month 2                                       | November          |
| Leave Days2                                         | 1                 |
| Leave Month 3                                       | December          |
| » Leave Days3                                       | 0                 |
| Leave Month 4                                       | January           |
| » Leave Days4                                       | 0                 |
| » Leave Month 5                                     | February          |
| » Leave Days5                                       | 0                 |
| » Leave Month 6                                     | March             |
| » Leave Days6                                       | 1                 |
| » Leave Month 7                                     | April             |
| » Leave Days7                                       | 0                 |
| Equipment Downtime D                                | etails            |
| » Equipment are in working condition?               | Yes               |
| » Downtime > 4 Working Days                         | No                |
| » Action after 4 working days are over for Equipmen | t                 |
| Training Details                                    |                   |
| » Refresher training Conducted                      | Yes               |
| » Refresher training Conducted Date                 | 11/24/2017        |

| Educational content Detail                  | ls                                                                                                    |
|---------------------------------------------|----------------------------------------------------------------------------------------------------|
| » e Content installed?                      | Yes                                                                                                    |
| » SMART Content with Educational software?  | Yes                                                                                                    |
| » Stylus/ Pens                              | Yes                                                                                                    |
| » USB Cable                                 | Yes                                                                                                    |
| » Software CDs                              | Yes                                                                                                    |
| » User manual                               | Yes                                                                                                    |
| Recurring Service Detail                    | S                                                                                                    |
| Register Type (Faulty/Stock/Other Register) | YES                                                                                                    |
| » Register Quantity Consumed                | 1                                                                                                    |
| » Blank Sheet of A4 Size                    | Yes                                                                                                    |
| » A4 Blank Sheet Quantity Consumed          | 2903                                                                                                    |
| » Cartridge                                 | Yes                                                                                                    |
| » Cartridge Quantity Consumed               | A 1                                                                                                    |
| » USB Drives                                | Yes                                                                                                    |
| » USB Drives Quantity Consumed              | 1                                                                                                    |
| » Blank DVDs Rewritable                     | Yes                                                                                                    |
| » Blank DVD-RW Quantity Consumed            | 25                                                                                                    |
| » White Board Marker with Duster            | Yes                                                                                                    |
| » Quantity Consumed                         | 6                                                                                                    |
| » Electricity bill                          | Yes                                                                                                    |
| » Internet connectivity                     | Yes                                                                                                    |
| » Reason for Unavailablity                  |                                                                                                    |
| Electrical Meter Reading and Generato       | r Meter Reading                                                                                                    |
| » Generator meter reading                   | 274                                                                                                    |
| » Electrical meter reading                  | 1278                                                                                                    |
| Equipment replacement de                    | tails                                                                                                    |
| » Replacement of any Equipment by Agency    | No                                                                                                    |
| » Name of the Equipment                     | t.                                                                                                    |
| Theft/Damaged Equipme                       | nt                                                                                                    |
| » Equipment theft/damage                    | No                                                                                                    |
| » If Yes; Name the Equipment                |                                                                                                    |
| Lab Utilization details                     |                                                                                                    |
| » No. of 9th Class students                 | 82                                                                                                    |
| » 9th Class students attending ICT labs     | 82                                                                                                    |
| » No. of 10th Class students                | 100                                                                                                    |
| » 10th Class students attending ICT labs    | 100                                                                                                    |
| No. of hours for the following month lab    | CONTRACTOR OF THE PROPERTY OF THE PARTY OF THE PARTY OF T |
| » Month-1                                   | October                                                                                                    |
| A STANSON CO.                               |                                                                                                    |

| » Hours1                                  | 42                      |
|-------------------------------------------|-------------------------|
| » Month-2                                 | November                |
| » Hours2                                  | 62                      |
| » Month-3                                 | December                |
| » Hours3                                  | 60                      |
| » Month-4                                 | January                 |
| » Hours4                                  | 64                      |
| » Month-5                                 | February                |
| » Hours5                                  | 51                      |
| » Month-6                                 | March                   |
| » Hours6                                  | 50                      |
| » Month-7                                 | April                   |
| » Hours7                                  | 1                       |
| Server & Node Downtime de                 | tails                   |
| » Server Downtime Complaint logged date1  |                         |
| » Server Downtime Complaint Closure date1 |                         |
| Server Downtime Complaint logged date2    |                         |
| Server Downtime Complaint Closure date2   |                         |
| Server Downtime Complaint logged date3    |                         |
| » Server Downtime Complaint Closure date3 |                         |
| » No. of Non-working days in between      | 0                       |
| No. of working days in downtime           | 0                       |
| Stand alone PC downtime de                | tails                   |
| PC downtime Complaint logged date1        | According to the second |
| PC downtime Complaint Closure date1       |                         |
| PC downtime Complaint logged date2        |                         |
| PC downtime Complaint Closure date2       |                         |
| PC downtime Complaint logged date3        |                         |
| PC downtime Complaint Closure date3       |                         |
| No. of Non-working days in between        | 0                       |
| No. of working days in downtime           | 0                       |
| UPS downtime details                      |                         |
| UPS downtime Complaint logged date1       | all rox                 |
| UPS downtime Complaint Closure date1      |                         |
| UPS downtime Complaint logged date2       |                         |
| UPS downtime Complaint Closure date2      |                         |
| UPS downtime Complaint logged date3       | *1 - 1                  |
| UPS downtime Complaint Closure date3      |                         |
| No. of Non-working days in between        | 0                       |
| No. of working days in downtime           | 0                       |
| Genset downtime details                   |                         |

| UPS downtime Complaint logged date1                                                         | *************************************** |
|---------------------------------------------------------------------------------------------|-----------------------------------------|
| UPS downtime Complaint Closure date1                                                        |                                         |
| UPS downtime Complaint logged date2                                                         |                                         |
| UPS downtime Complaint Closure date2                                                        |                                         |
| UPS downtime Complaint logged date3                                                         |                                         |
| UPS downtime Complaint Closure date3                                                        | *************************************** |
| No. of Non-working days in between                                                          | 0                                       |
| No of working days in downtime                                                              | 0                                       |
| Integrated Computer Projector down                                                          | time details                            |
| Projector downtime Complaint logged date1                                                   |                                         |
| Projector downtime Complaint Closure date1                                                  |                                         |
| » Projector downtime Complaint logged date2                                                 |                                         |
| » Projector downtime Complaint Closure date2                                                |                                         |
| » Projector downtime Complaint logged date3                                                 |                                         |
| » Projector downtime Complaint Closure date3                                                |                                         |
| » No. of Non-working days in between                                                        | 0                                       |
| » No. of working days in downtime                                                           | 0                                       |
| Printer downtime details                                                                    |                                         |
| » Printer downtime Complaint logged date1                                                   | *********************************       |
| » Printer downtime Complaint Closure date1                                                  |                                         |
| » Printer downtime Complaint logged date2                                                   |                                         |
| » Printer downtime Complaint Closure date2                                                  |                                         |
| » Printer downtime Complaint logged date3                                                   |                                         |
| » Printer downtime Complaint Closure date3                                                  |                                         |
| » No. of Non-working days in between                                                        | 0                                       |
| » No. of working days in downtime                                                           | 0                                       |
| Interactive White Board (IWB) down                                                          | ntime details                           |
| » IWB downtime Complaint logged date1                                                       |                                         |
| » IWB downtime Complaint Closure date1                                                      | 045 - 03,000                            |
| » IWB downtime Complaint logged date2                                                       |                                         |
| » IWB downtime Complaint Closure date2                                                      |                                         |
| » IWB downtime Complaint logged date3                                                       |                                         |
| » IWB downtime Complaint Closure date3                                                      |                                         |
| » No. of Non-working days in between                                                        | 0                                       |
| » No. of working days in downtime                                                           | 0                                       |
| Servo stabilizer downtime                                                                   | details                                 |
| » stabilizer downtime Complaint logged date1                                                |                                         |
| » stabilizer downtime Complaint Closure date1                                               |                                         |
| » stabilizer downtime Complaint logged date2                                                |                                         |
| » stabilizer downtime Complaint logged date2  » stabilizer downtime Complaint Closure date2 |                                         |
| » stabilizer downtime Complaint Glosdie date3  » stabilizer downtime Complaint logged date3 |                                         |
| » stabilizer downtime Complaint logged 44.35                                                |                                         |

| » stabilizer downtime Complaint Closure date3 |                            |
|-----------------------------------------------|----------------------------|
| » No. of Non-working days in between          |                            |
| » No. of working days in downtime             | 0                          |
| Switch, Networking Components and other p     | eripheral downtime details |
| » peripheral downtime Complaint logged date1  |                            |
| » peripheral downtime Complaint Closure date1 |                            |
| » peripheral downtime Complaint logged date2  |                            |
| » peripheral downtime Complaint Closure date2 |                            |
| » peripheral downtime Complaint logged date3  |                            |
| » peripheral downtime Complaint Closure date3 |                            |
| » No. of Non-working days in between          | 0                          |
| » No. of working days in downtime             | 0                          |

Braya Ketan Pari 20.04.2018
Signature of Head Master/Mistress with Seal